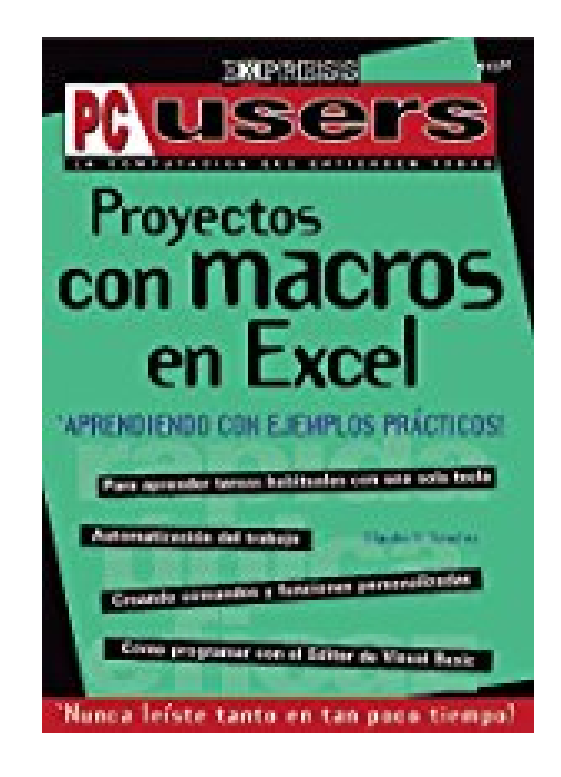

## **Proyectos Con Macros en Excel: Aprendiendo Con Ejemplos Practicos! (PC Users; La Computacion Que Entienden Todos)**

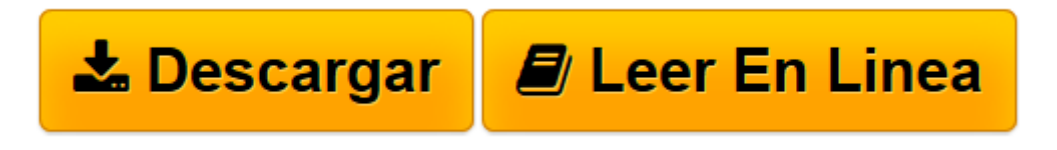

[Click here](http://bookspoes.club/es/read.php?id=9879744136&src=fbs) if your download doesn"t start automatically

## **Proyectos Con Macros en Excel: Aprendiendo Con Ejemplos Practicos! (PC Users; La Computacion Que Entienden Todos)**

Claudio Sanchez

**Proyectos Con Macros en Excel: Aprendiendo Con Ejemplos Practicos! (PC Users; La Computacion Que Entienden Todos)** Claudio Sanchez

**[Descargar](http://bookspoes.club/es/read.php?id=9879744136&src=fbs)** [Proyectos Con Macros en Excel: Aprendiendo Con Eje ...pdf](http://bookspoes.club/es/read.php?id=9879744136&src=fbs)

**[Leer en línea](http://bookspoes.club/es/read.php?id=9879744136&src=fbs)** [Proyectos Con Macros en Excel: Aprendiendo Con E ...pdf](http://bookspoes.club/es/read.php?id=9879744136&src=fbs)

**Descargar y leer en línea Proyectos Con Macros en Excel: Aprendiendo Con Ejemplos Practicos! (PC Users; La Computacion Que Entienden Todos) Claudio Sanchez**

239 pages

Download and Read Online Proyectos Con Macros en Excel: Aprendiendo Con Ejemplos Practicos! (PC Users; La Computacion Que Entienden Todos) Claudio Sanchez #S863MVPXGHO

Leer Proyectos Con Macros en Excel: Aprendiendo Con Ejemplos Practicos! (PC Users; La Computacion Que Entienden Todos) by Claudio Sanchez para ebook en líneaProyectos Con Macros en Excel: Aprendiendo Con Ejemplos Practicos! (PC Users; La Computacion Que Entienden Todos) by Claudio Sanchez Descarga gratuita de PDF, libros de audio, libros para leer, buenos libros para leer, libros baratos, libros buenos, libros en línea, libros en línea, reseñas de libros epub, leer libros en línea, libros para leer en línea, biblioteca en línea, greatbooks para leer, PDF Mejores libros para leer, libros superiores para leer libros Proyectos Con Macros en Excel: Aprendiendo Con Ejemplos Practicos! (PC Users; La Computacion Que Entienden Todos) by Claudio Sanchez para leer en línea.Online Proyectos Con Macros en Excel: Aprendiendo Con Ejemplos Practicos! (PC Users; La Computacion Que Entienden Todos) by Claudio Sanchez ebook PDF descargarProyectos Con Macros en Excel: Aprendiendo Con Ejemplos Practicos! (PC Users; La Computacion Que Entienden Todos) by Claudio Sanchez DocProyectos Con Macros en Excel: Aprendiendo Con Ejemplos Practicos! (PC Users; La Computacion Que Entienden Todos) by Claudio Sanchez MobipocketProyectos Con Macros en Excel: Aprendiendo Con Ejemplos Practicos! (PC Users; La Computacion Que Entienden Todos) by Claudio Sanchez EPub

## **S863MVPXGHOS863MVPXGHOS863MVPXGHO**